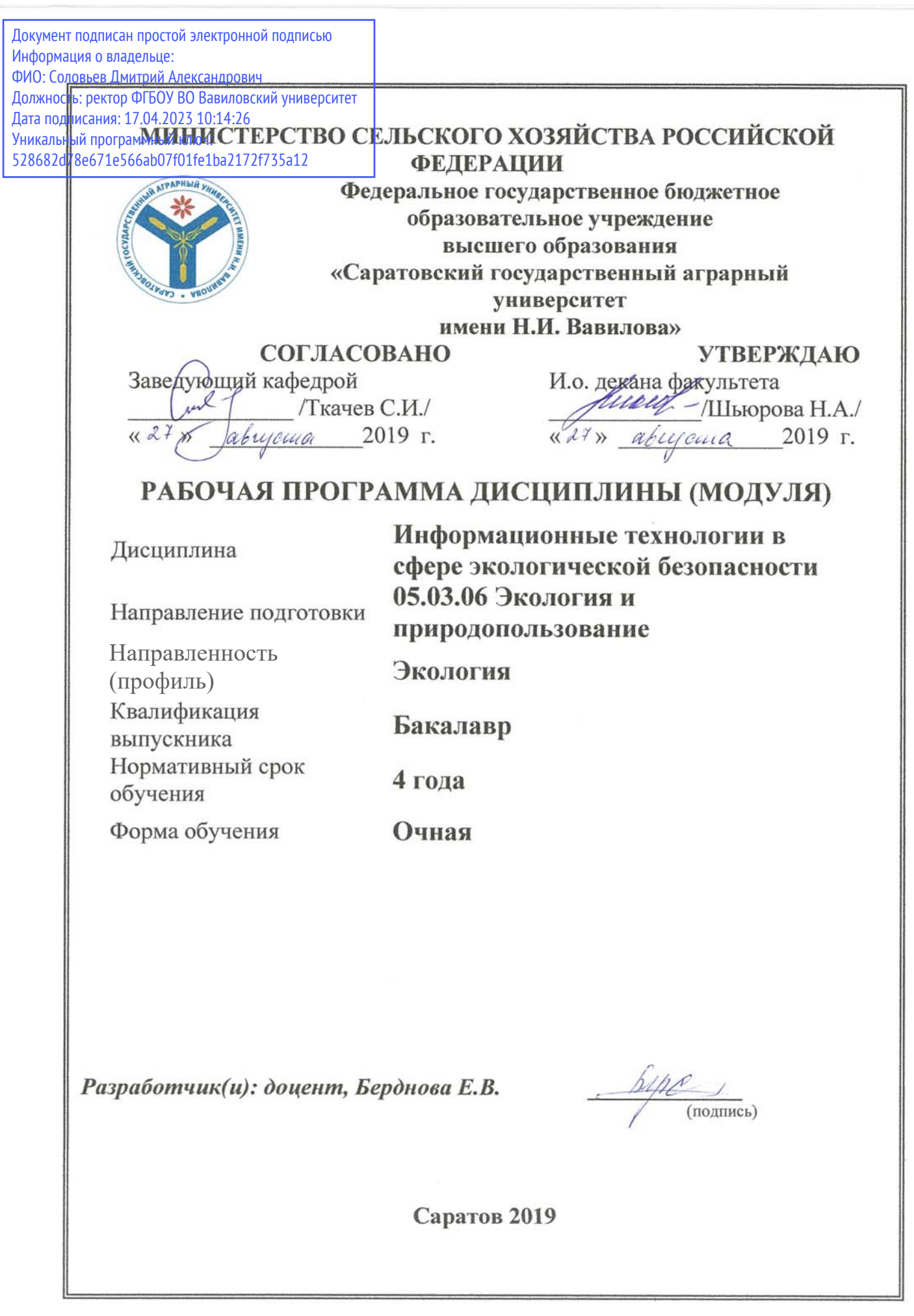

#### **1. Цель освоения дисциплины**

Целью дисциплины «Информационные технологии в сфере экологической безопасности» является формирование у обучающихся практических навыков по использованию средств вычислительной техники в профессиональной деятельности.

### **2. Место дисциплины в структуре ОПОП ВО**

В соответствии с учебным планом по направлению подготовки 05.03.06 Экология и природопользование дисциплина «Информационные технологии в сфере экологической безопасности» относится к вариативной части первого блока.

Дисциплина базируется на знаниях, имеющихся у обучающихся при получении среднего (полного) общего или среднего профессионального образования, а также на базовых знаниях информатики, полученных на первом курсе.

Дисциплина «Информационные технологии в сфере экологической безопасности» является базовой для дисциплин: «Системный анализ и моделирование процессов в биосфере», «Экологическая безопасность в производстве». Кроме того, знание дисциплины и полученные в ходе ее освоения практические навыки в дальнейшем необходимы обучающимся при написании выпускной квалификационной работы, а также для обработки и представления результатов учебных и производственных практик.

# **3. Перечень планируемых результатов обучения по дисциплине, соотнесенных с планируемыми результатами освоения ОПОП ВО**

Изучение данной дисциплины направлена на формирование у обучающихся компетенций, представленных в табл. 1.

Таблица 1

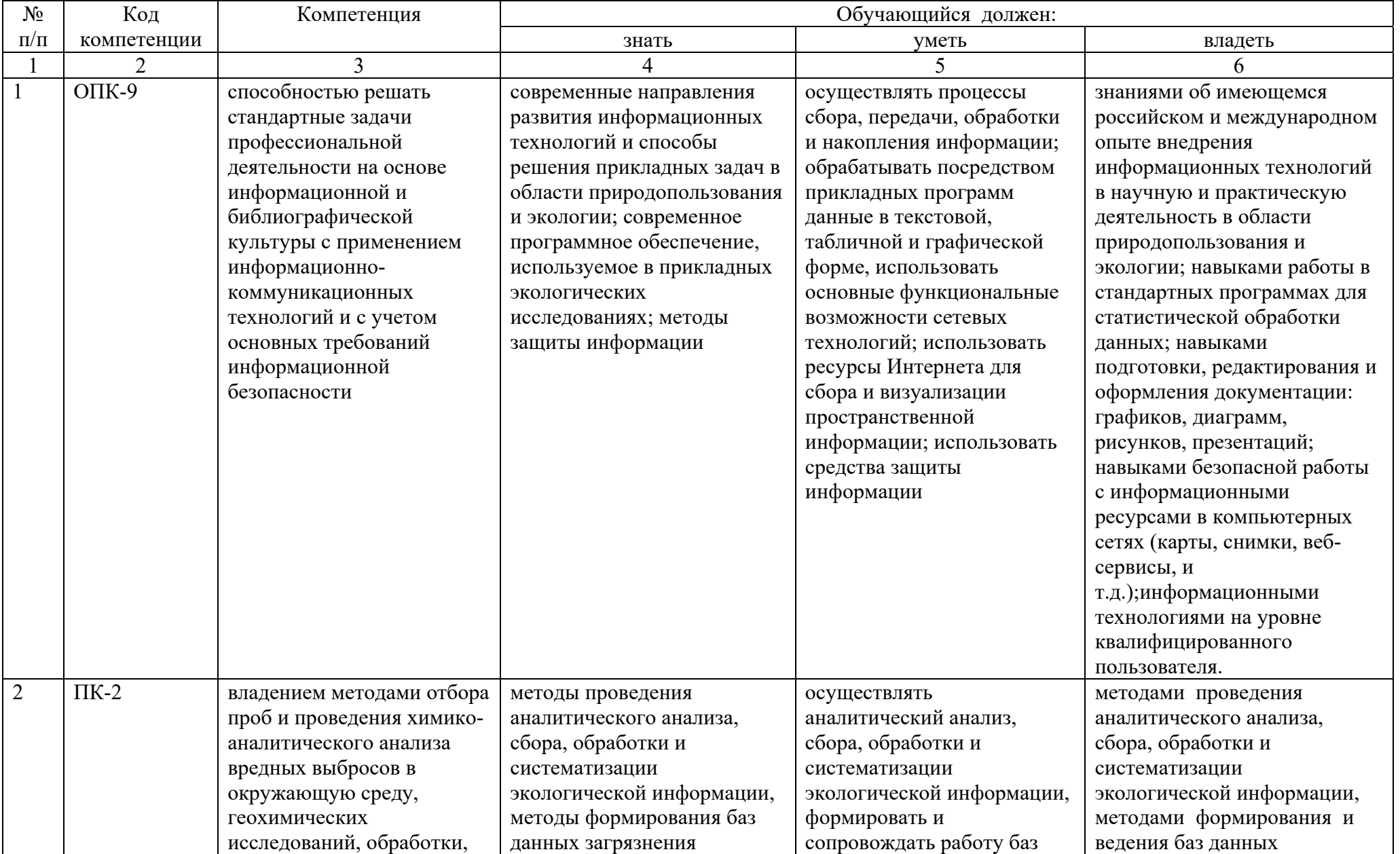

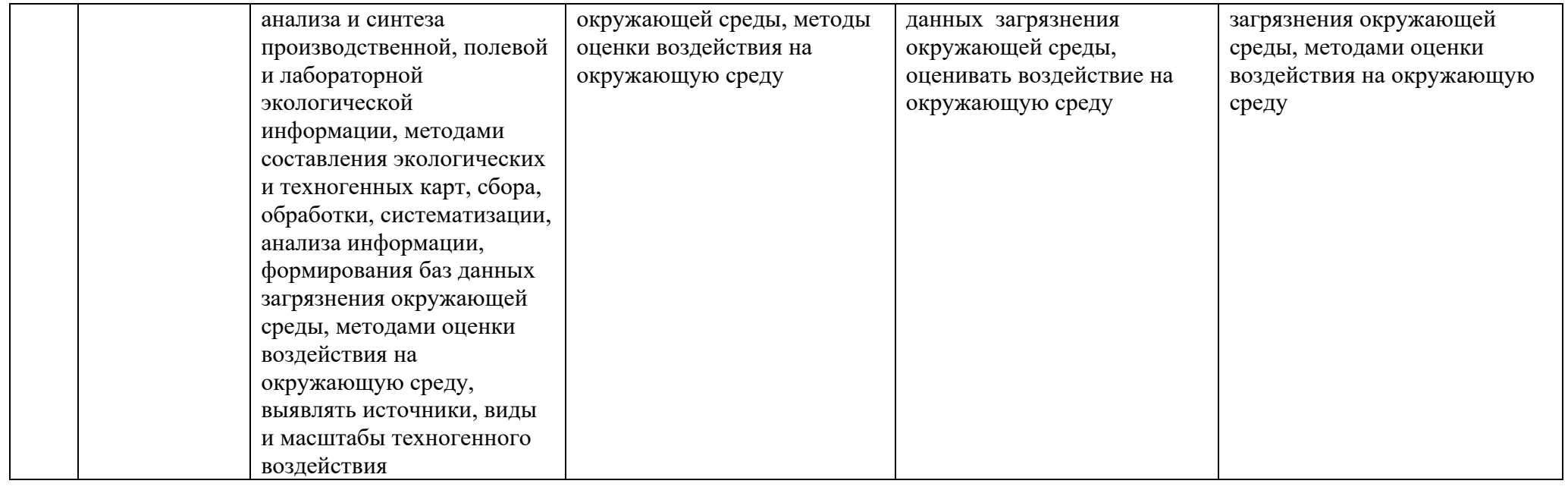

# **4. Структура и содержание дисциплины**

Общая трудоемкость дисциплины составляет 3 зачетных единицы, 108 часов.

Таблица 2

#### **Объем дисциплины**

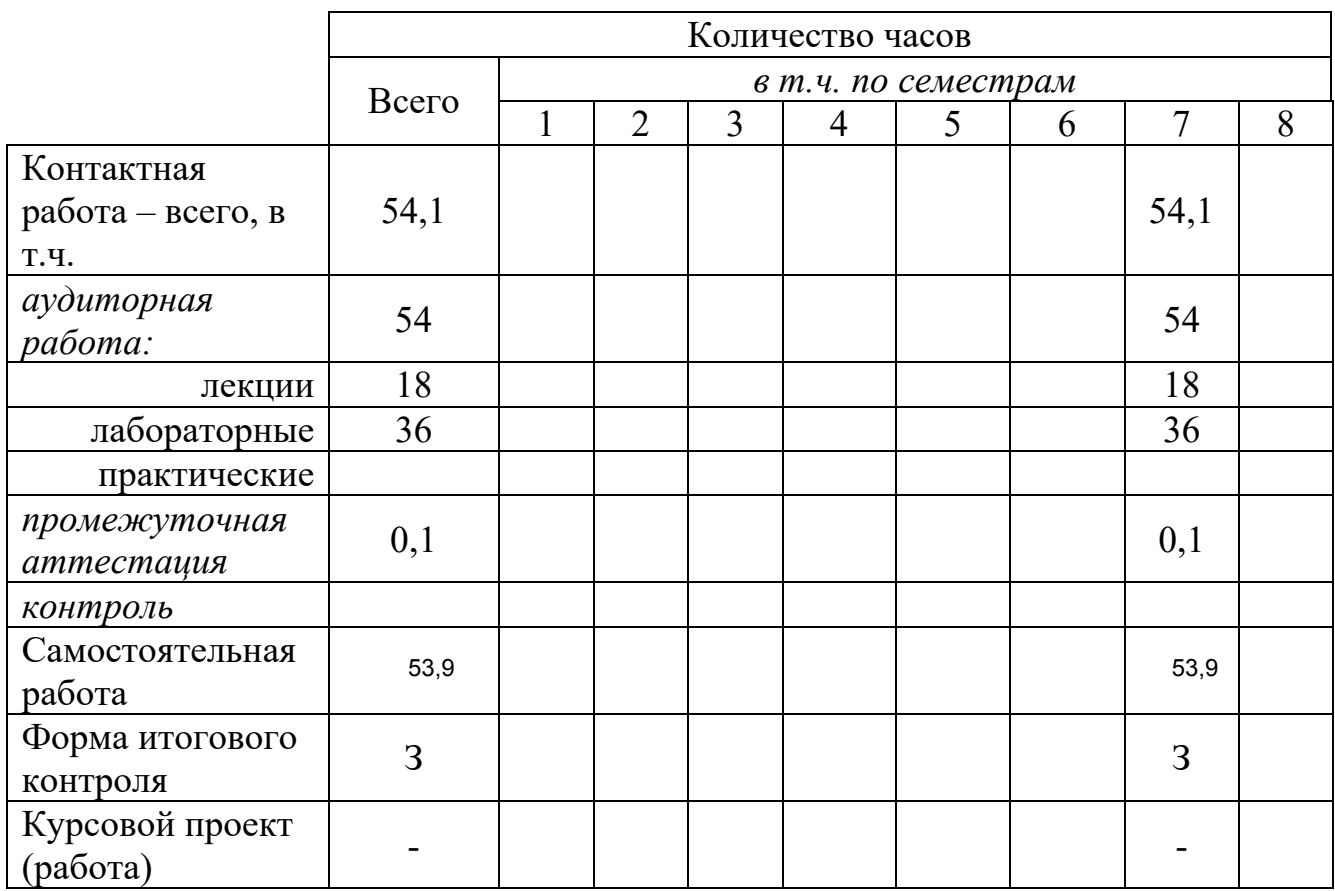

Таблица 3

**Структура и содержание дисциплины « Информационные технологии в сфере безопасности»** 

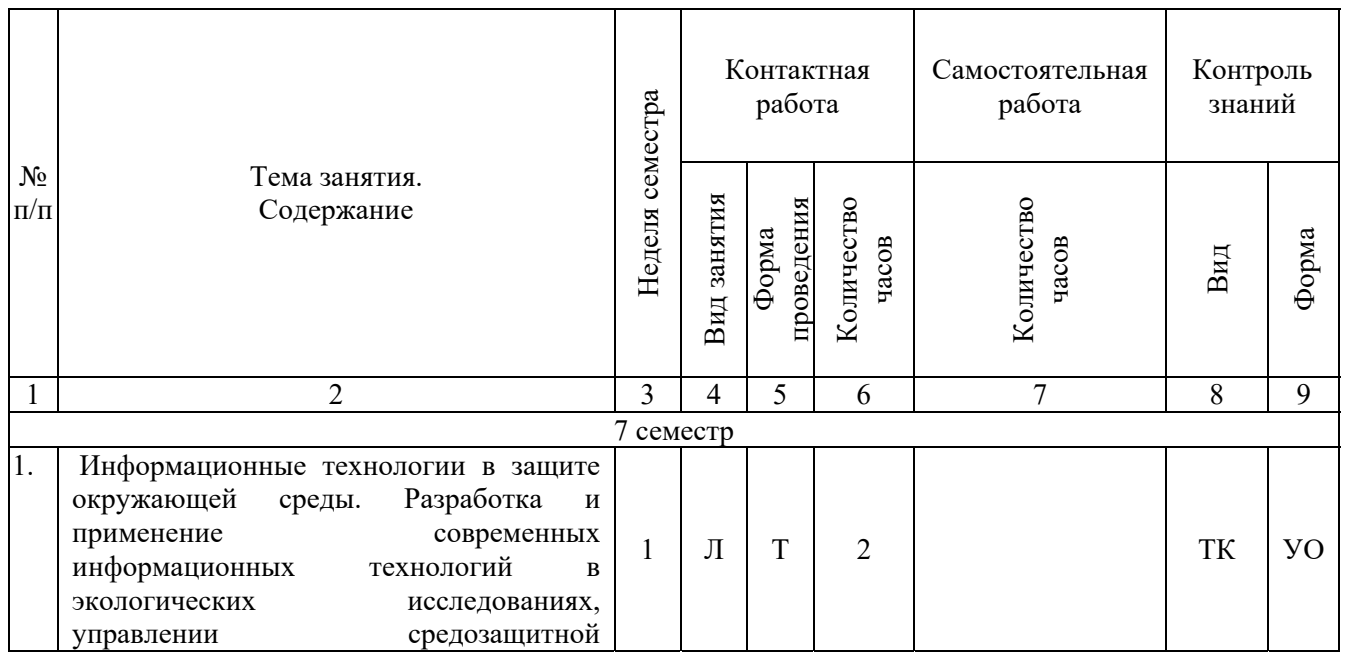

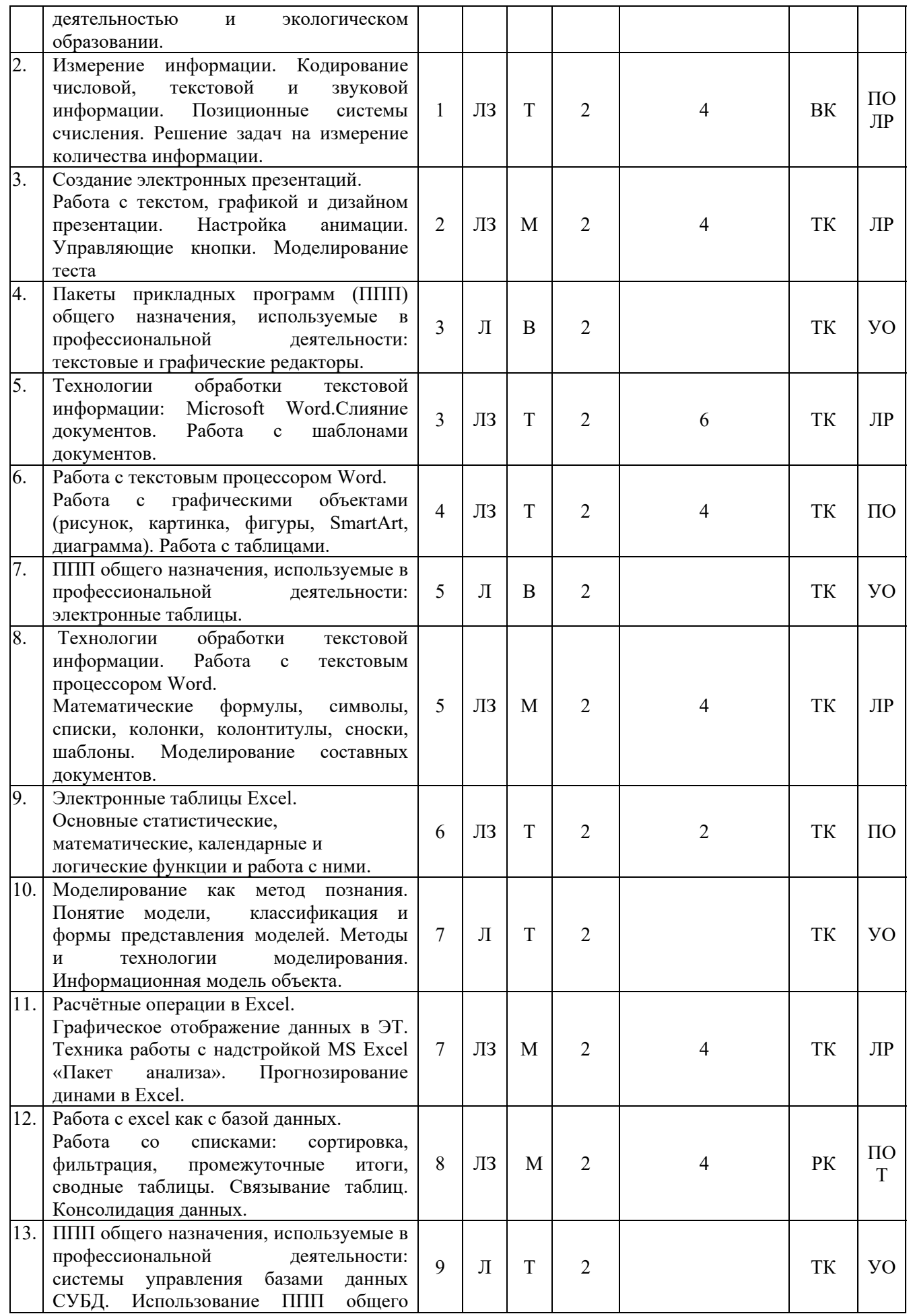

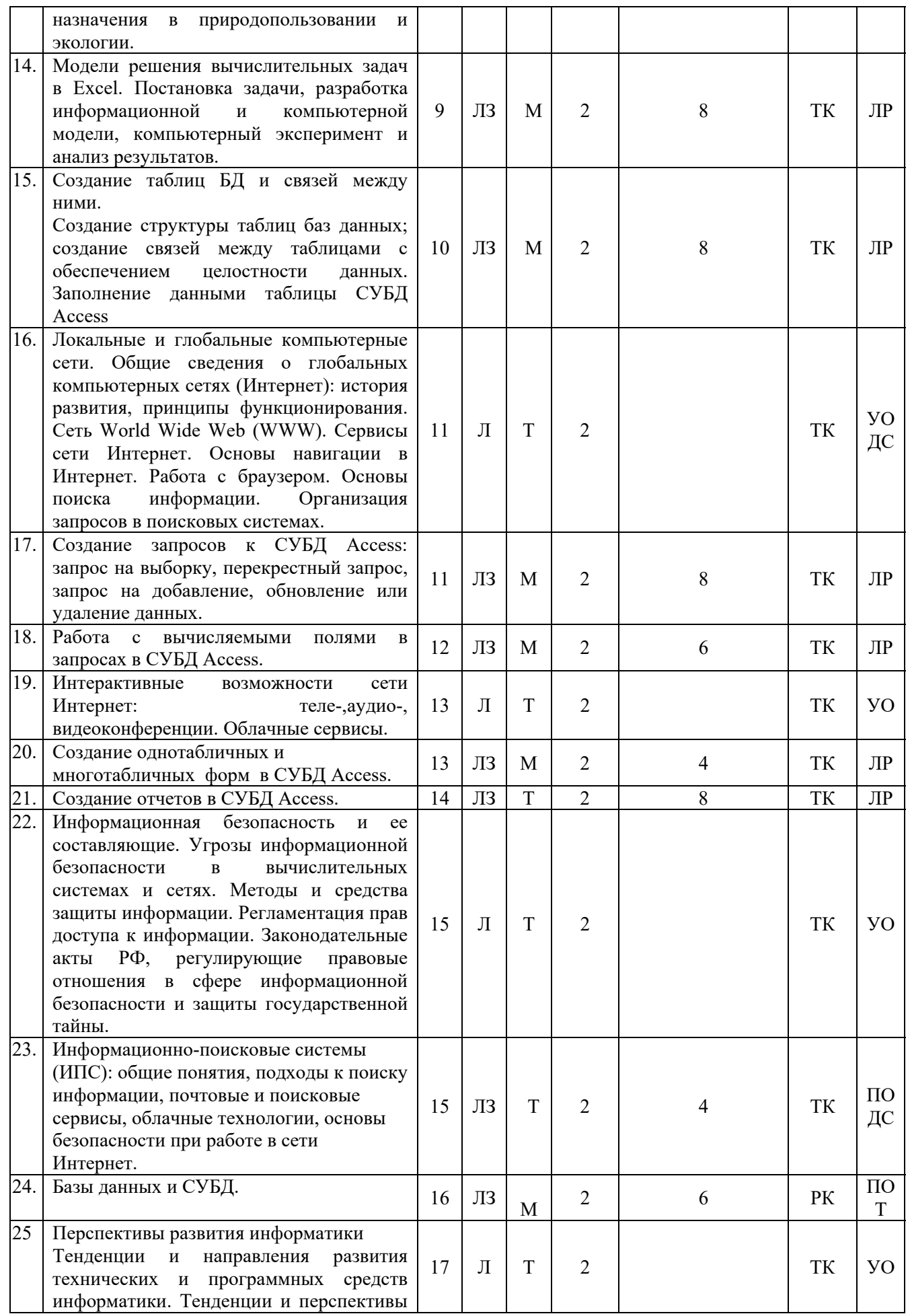

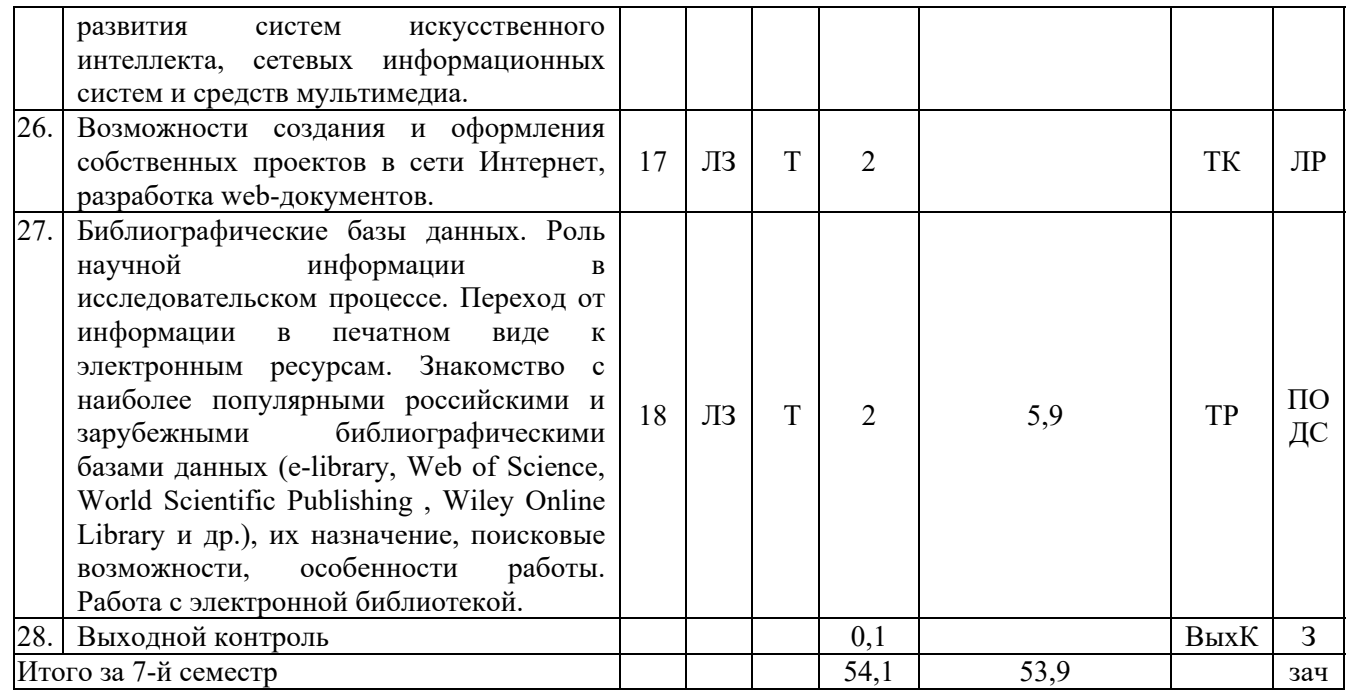

#### **Примечание:**

Условные обозначения:

**Виды учебной работы:** Л – лекция, ЛЗ – лабораторное занятие.

**Формы проведения занятий:** В – лекция-визуализация, Т – лекция/занятие, проводимое в традиционной форме, М – моделирование.

**Виды контроля:** ВК – входной контроль, ТК – текущий контроль, РК – рубежный контроль, ВыхК – выходной контроль.

**Форма контроля:** ПО – письменный опрос, УО – устный опрос, ДС – доклад/сообщение, Т – тестирование, ЛР – лабораторная работа, З – зачет.

#### **5. Образовательные технологии**

Организация занятий по дисциплине «Информационные технологии в сфере экологической безопасности» проводится по видам учебной работы: лекции, лабораторные занятия. Виды контроля: входной, текущий, рубежный, выходной.

Реализация компетентностного подхода в рамках направления подготовки 05.03.06 Экология и природопользование предусматривает использование в учебном процессе активных и интерактивных форм проведения занятий в сочетании с внеаудиторной работой для формирования и развития профессиональных навыков обучающихся.

Лекционные занятия проводится в поточной аудитории с применением мультимедийного проектора в виде учебной презентации. Основные моменты лекционных занятий конспектируются. Отдельные темы предлагаются для самостоятельного изучения с обязательным составлением конспекта (контролируется).

Целью лабораторных занятий является выработка практических навыков работы с использованием современной вычислительной техники, пакета программ Microsoft Office, а также основ алгоритмизации.

Для достижения этих целей используются как традиционные формы работы – решение задач, выполнение лабораторных работ, так и интерактивные методы – лекция-визуализация, проблемная лекция / занятие.

Лекция-визуализация – это лекция, представляющая собой подачу лекционного материала с помощью технических средств обучения (аудио- и/или видеотехники). Основной целью лекции-визуализации является формирование у обучающихся профессионального мышления через восприятие устной и письменной информации, преобразованной в визуальную форму.

Применение лекции-визуализации связано, с одной стороны, с реализацией принципа проблемности, а с другой – с развитием принципа наглядности. Основной акцент в этой лекции делается на более активном включении в процесс мышления зрительных образов, то есть развития визуального мышления обучающихся. Опора на визуальное мышление может существенно повысить эффективность предъявления, восприятия, понимания и усвоения информации, ее превращения в знания.

Под визуализацией подразумевается процесс преобразования вербальной (устной и письменной) информации в визуальную форму, а также использование визуальной информации в процессе коммуникации (в данном случае под визуальной информацией понимается преимущественно вне текстовая информация). Метод визуализации позволяет увеличить объем передаваемой информации за счет ее систематизации, концентрации и выделения наиболее значимых элементов сообщений.

Моделирование – это вид занятия, на котором новое знание вводится через построение модели вопроса, задачи или ситуации. При этом процесс познания приближается к исследовательской деятельности через диалог с преподавателем. Основной целью моделирования является углубление теоретических знаний обучающихся по теме через раскрытие научных подходов, развитие теоретического мышления, формирование познавательного интереса к содержанию дисциплины и профессиональной мотивации будущего специалиста.

Лабораторные занятия проводятся в специальных аудиториях, снабженных необходимым оборудованием и программным обеспечением.

Самостоятельная работа охватывает проработку обучающимися отдельных вопросов теоретического курса, выполнение домашних работ, включающих решение задач, анализ конкретных ситуаций и подготовку их презентаций, и т.п.

Самостоятельная работа осуществляется в индивидуальном и групповом формате. Самостоятельная работа выполняется обучающимися на основе учебнометодических материалов дисциплины (приложение 2). Самостоятельно изучаемые вопросы курса включаются в экзаменационные вопросы.

### **6. Учебно-методическое и информационное обеспечение дисциплины**

**а) основная литература (библиотека СГАУ**)

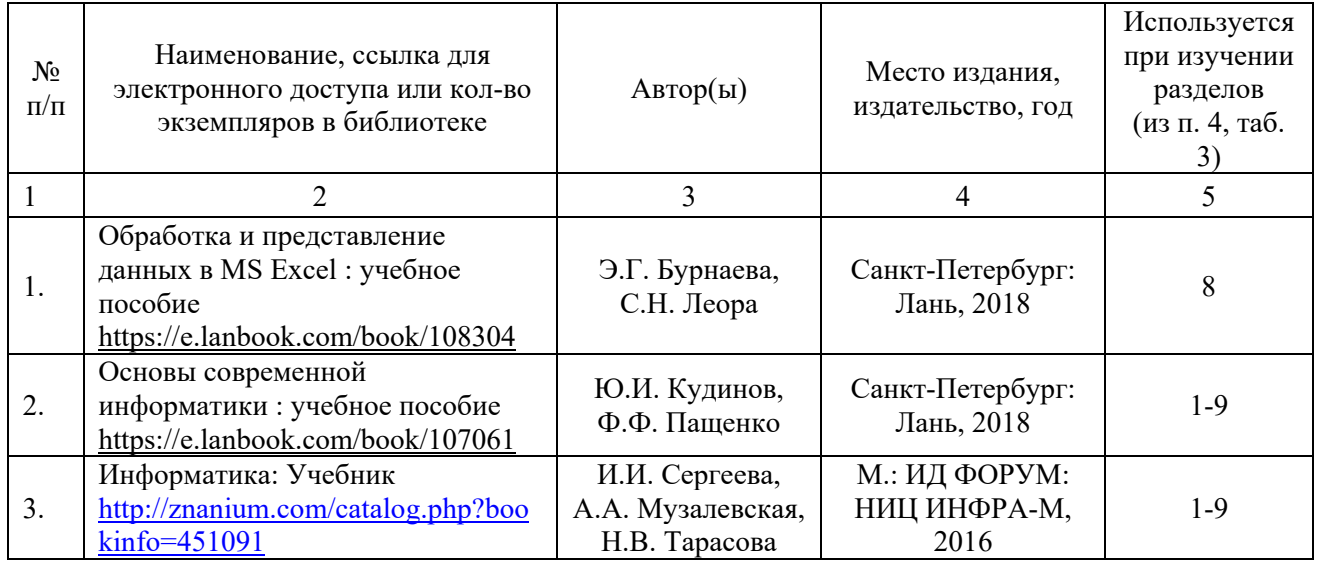

# **б) дополнительная литература**

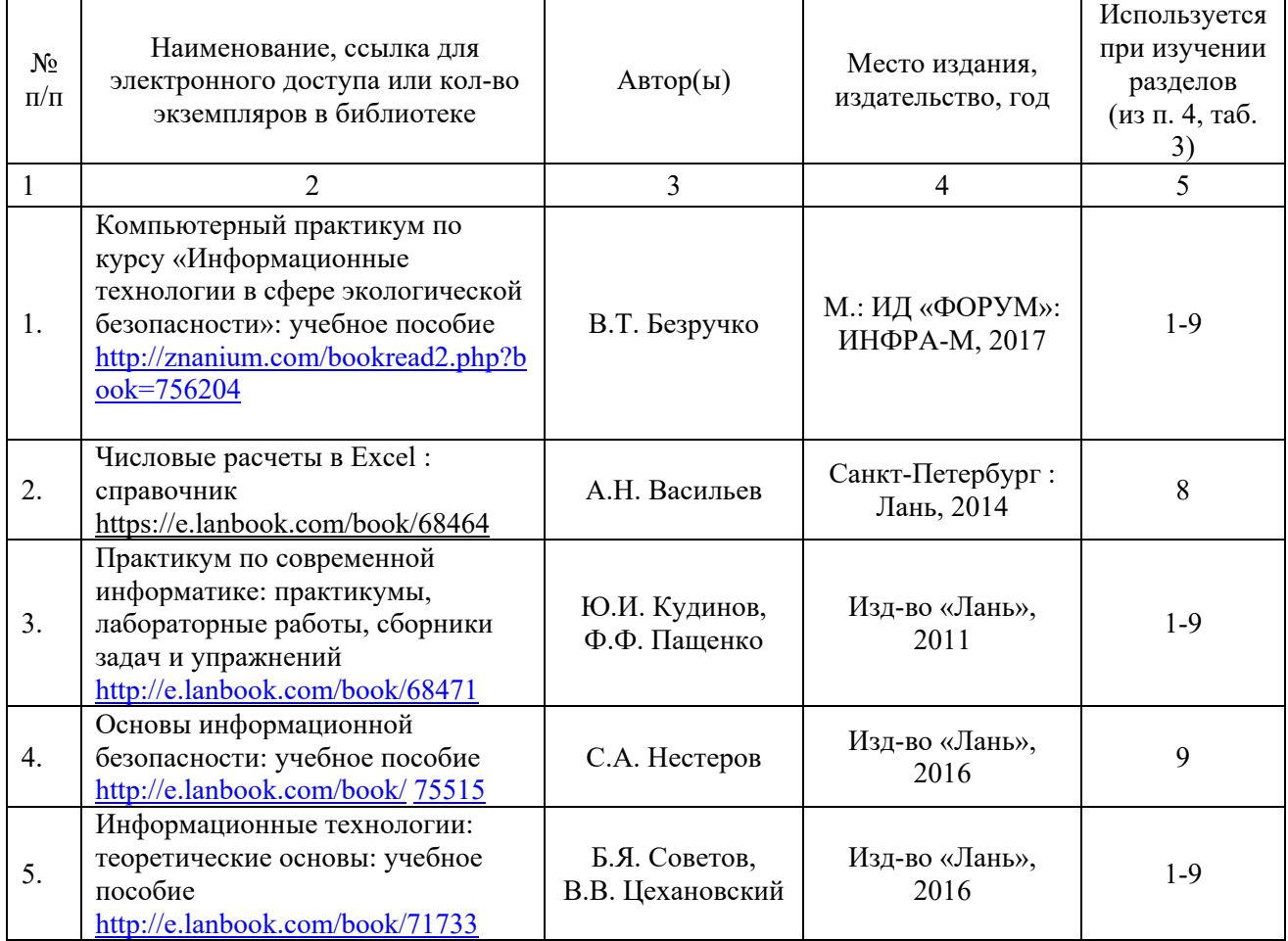

# **в) ресурсы информационно-телекоммуникационной сети «Интернет»**

Для освоения дисциплины рекомендуются следующие сайты информационно-телекоммуникационной сети «Интернет»:

– официальный сайт университета: sgau.ru http://profbeckman.narod.ru/InformLekc.files/Inf01.pdf http://files.lib.sfu-kras.ru/ebibl/umkd/150/u\_lectures.pdf http://5fan.ru/wievjob.php?id=13771 http://umtk202.narod.ru/

# **г) периодические издания**

Не предусмотрены дисциплиной.

# **д) информационные справочные системы и профессиональные базы данных**

Для пользования стандартами и нормативными документами рекомендуется применять информационные справочные системы и профессиональные базы данных, доступ к которым организован библиотекой университета через локальную вычислительную сеть.

Для пользования электронными изданиями рекомендуется использовать следующие информационные справочные системы и профессиональные базы данных:

1. Научная библиотека университета http://library.sgau.ru

Базы данных содержат сведения обо всех видах литературы, поступающей в фонд библиотеки. Более 1400 полнотекстовых документов (учебники, учебные пособия и т.п.). Доступ – с любого компьютера, подключенного к сети Интернет.

2. Электронная библиотечная система «Лань» http://e.lanbook.com.

Электронная библиотека издательства «Лань» – ресурс, включающий в себя как электронные версии книг издательства «Лань», так и коллекции полнотекстовых файлов других российских издательств. После регистрации с компьютера университета – доступ с любого компьютера, подключенного к сети Интернет.

3. «Университетская библиотека ONLINE» http://www.biblioclub.ru.

Электронно-библиотечная система, обеспечивающая доступ к книгам, конспектам лекций, энциклопедиям и словарям, учебникам по различным областям научных знаний, материалам по экспресс-подготовке к экзаменам. После регистрации с компьютера университета – доступ с любого компьютера, подключенного к сети Интернет.

4. Научная электронная библиотека eLIBRARY.RU. http://elibrary.ru.

Российский информационный портал в области науки, медицины, технологии и образования. На платформе аккумулируются полные тексты и рефераты научных статей и публикаций. Доступ с любого компьютера, подключенного к сети Интернет. Свободная регистрация.

5. Информационная система «Единое окно доступа к образовательным ресурсам». http://window.edu.ru.

Информационная система предоставляет свободный доступ к каталогу образовательных Интернет-ресурсов и полнотекстовой электронной учебнометодической библиотеке для общего и профессионального образования. Доступ с любого компьютера, подключенного к сети Интернет.

6. ЭБС «Юрайт» http://www.biblio-online.ru.

Электронно-библиотечная система издательства «Юрайт». Учебники и учебные пособия от ведущих научных школ. Тематика: «Бизнес. Экономика», науки». «Гуманитарные обшественные «Естественные  $\mathbf{M}$ науки». «Информационные технологии cobepe экологической безопасности».  $\mathbf{B}$ «Прикладные науки. Техника», «Языкознание. Иностранные языки». Доступ после регистрации с компьютера университета с любого компьютера, подключенного к Internet.

7. Профессиональная база данных «Техэксперт».

Современные, профессиональные справочные базы данных, содержащие нормативно-правовую, нормативно-техническую документацию и уникальные сервисы.

8. Поисковые интернет-системы Яндекс, Rambler, Google и др.

### е) информационные технологии, используемые при осуществлении образовательного процесса:

К информационным технологиям, используемым при осуществлении образовательного процесса по дисциплине, относятся:

- персональные компьютеры, посредством которых осуществляется доступ к информационным ресурсам и оформляются результаты самостоятельной работы;

- проекторы и экраны для демонстрации слайдов мультимедийных лекций;

- активное использование средств коммуникаций (электронная почта, тематические сообщества в социальных сетях и т.п.).

программное обеспечение:

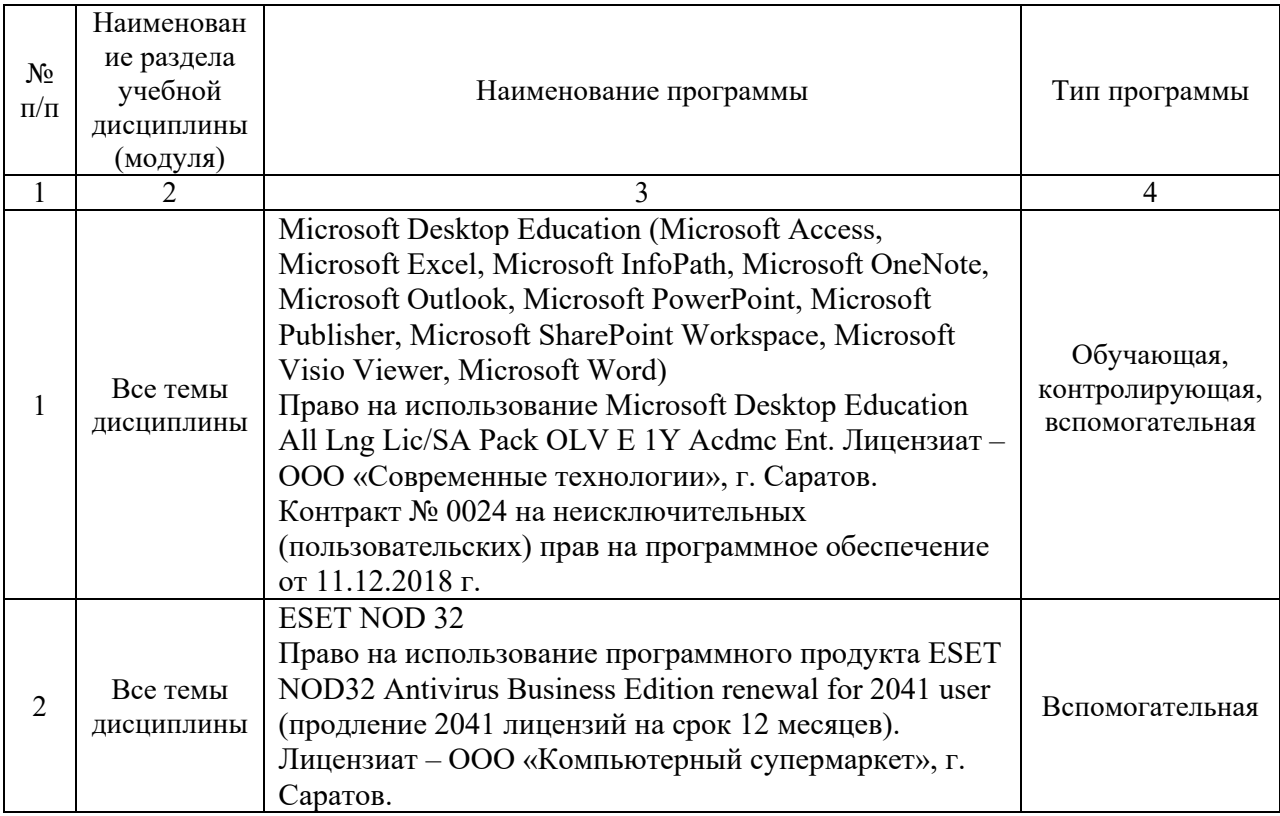

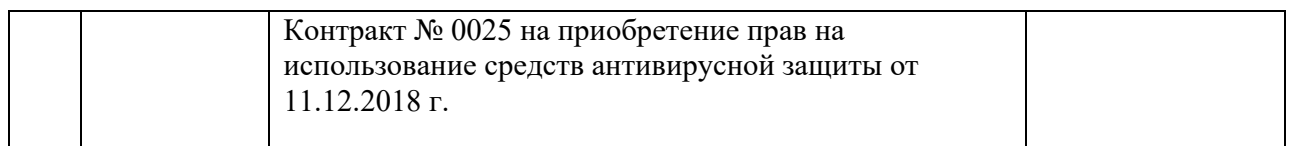

### **7. Материально-техническое обеспечение дисциплины**

Для проведения занятий лекционного типа, для выполнения лабораторных работ, групповых и индивидуальных консультаций, текущего контроля и промежуточной аттестации необходимы аудитории с меловыми или маркерными досками, достаточным количеством посадочных мест и освещенностью**.** Для использования медиаресурсов необходимы проектор, экран, компьютер или ноутбук, по возможности – частичное затемнение дневного света.

Для проведения занятий лекционного типа, занятий лабораторного типа, текущего контроля и промежуточной аттестации по дисциплине кафедры «Экономическая кибернетика» имеются аудитории № 134а, 134б, 245, 249, оснащенные аппаратно-программными комплексами с установленным программным обеспечением Microsoft Desktop Education (Microsoft Access, Microsoft Exсel, Microsoft InfoPath, Microsoft OneNote, Microsoft Outlook, Microsoft PowerPoint, Microsoft Publisher, Microsoft SharePoint Workspace, Microsoft Visio Viewer, Microsoft Word), ESET NOD 32.

Помещения для самостоятельной работы обучающихся (аудитория № 134, читальные залы библиотеки) оснащены компьютерной техникой с возможностью подключения к сети «Интернет» и обеспечением доступа в электронную информационно-образовательную среду университета.

## **8. Оценочные материалы**

Оценочные материалы, сформированные для проведения текущего контроля успеваемости и промежуточной аттестации обучающихся по дисциплине «Информационные технологии в сфере экологической безопасности»разработан на основании следующих документов:

- Федерального закона Российской Федерации от 29.12.2012 N 273-ФЗ «Об образовании в Российской Федерации» (с изменениями и дополнениями);

- приказа Минобрнауки РФ от 05.04.2017 № 301 «Об утверждении Порядка организации и осуществления образовательной деятельности по образовательным программам высшего образования – программам бакалавриата, программам специалитета, программам магистратуры»;

Оценочные материалы представлены в приложении 1 к рабочей программе дисциплины и включает в себя:

- перечень компетенций с указание этапов их формирования в процессе освоения образовательной программы;
- описание показателей и критериев оценивания компетенций на различных этапах их формирования, описание шкал оценивания;
- типовые контрольные задания или иные материалы, необходимые для оценки знаний, умений, навыков и (или) опыта деятельности,

характеризующие этапы формирования компетенций в процессе освоения образовательной программы;

методические материалы, определяющие процедуры оценивания знаний, умений, навыков и (или) опыта деятельности, характеризующих этапы формирования компетенций.

### **9. Учебно-методическое обеспечение самостоятельной работы**

Перечень учебно-методического обеспечения самостоятельной работы представлен в приложении 2 к рабочей программе по дисциплине «Информационные технологии в сфере экологической безопасности».

## **10. Методические указания для обучающихся по изучению дисциплины «Информационные технологии в сфере экологической безопасности»**

Методические указания по изучению дисциплины «Информационные технологии в сфере экологической безопасности» включают в себя:

1. Краткий курс лекций (приложение 3).

2. Методические указания по выполнению лабораторных работ (приложение 4).

> *Рассмотрено и утверждено на заседании кафедры «Экономическая кибернетика» «27» августа 2019 года (протокол № 1).*

Дополнения и изменения, внесенные в рабочую программу дисциплины «Информационные технологии в сфере экологической безопасности» на 2019/2020 учебный год:

#### 6. Учебно-методическое и информационное обеспечение дисциплины

информационные технологии,  $e)$ используемые осуществлении при образовательного процесса:

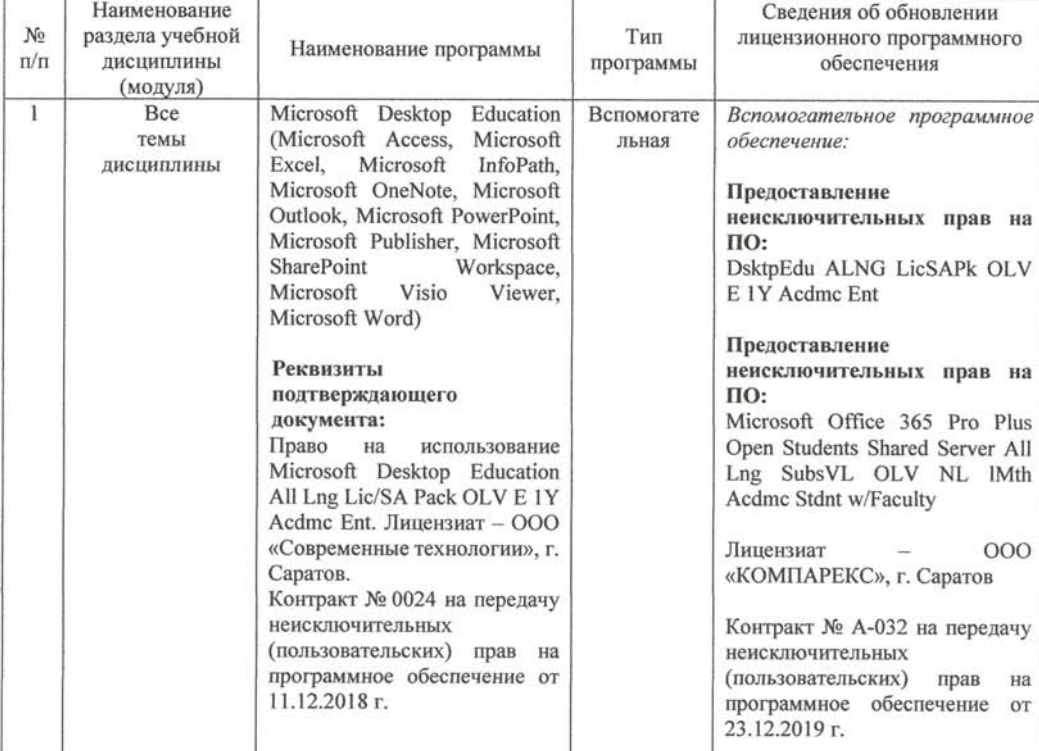

• программное обеспечение:

Актуализированная рабочая программа дисциплины «Информационные технологии в сфере экологической безопасности» рассмотрена и утверждена на заседании кафедры «Экономическая кибернетика» «23» декабря 2019 года (протокол № 7).

И.о. декана ФЭиМ

By Juines

Е.Б. Дудникова

Дополнения и изменения, внесенные в рабочую программу дисциплины «Информационные технологии в сфере экологической безопасности» на 2019/2020 учебный год:

#### Сведения об обновлении лицензионного программного обеспечения

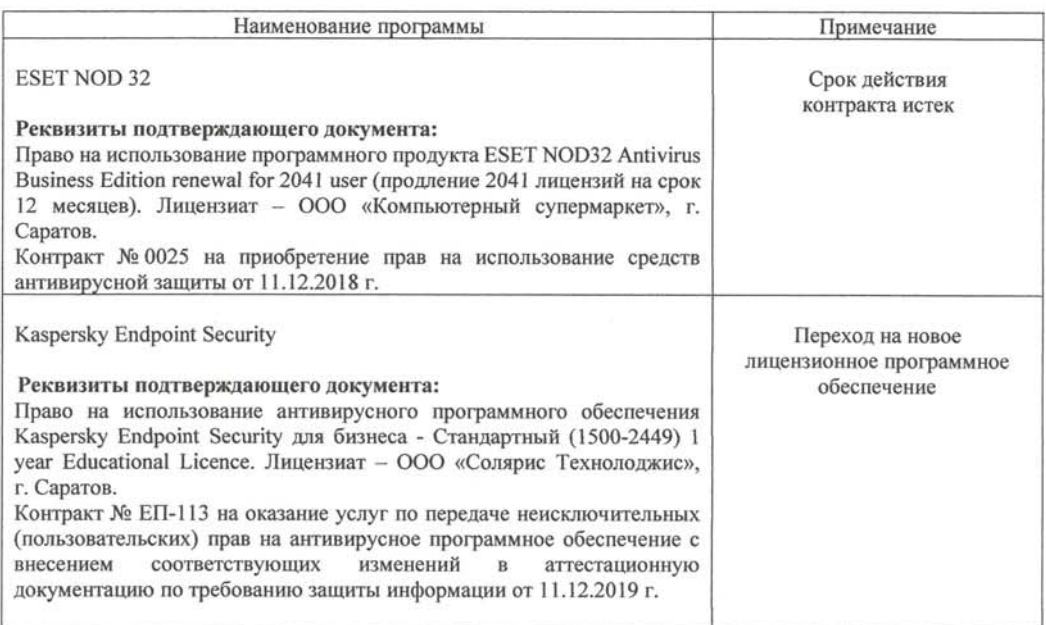

Актуализированная рабочая программа дисциплины «Информационные технологии в сфере экологической безопасности» рассмотрена и утверждена на заседании кафедры «Экономическая кибернетика» «11» декабря 2019 года (протокол № 6).

Заведующий кафедрой

(подпись)

С.И. Ткачев

Дополнения и изменения, внесенные в рабочую программу дисциплины «Информационные технологии в сфере экологической безопасности» на 2020/2021 учебный год:

в рабочую программу дисциплины «Информационные технологии в сфере экологической безопасности» внесены следующие изменения:

обновлен список литературы:

исключен из списка основной литературы:

Безручко, В.Т. Информатика (курс лекций) : Учебное пособие / В.Т. Безручко. - М.: ИД ФОРУМ: НИЦ ИНФРА-М, 2014. - 432 с. - ISBN 978-5-8114-3336-0. - Текст: электронный - URL: http://znanium.com/bookread2.php?book=429099

лобавлен в список основной литературы:

Безручко, В. Т. Информатика. Курс лекций: учебное пособие / В. Т. Безручко. -Москва: ФОРУМ: ИНФРА-М, 2020. - 432 с. - (Высшее образование: Бакалавриат). -978-5-8199-0763-4. - Текст электронный. **ISBN**  $\mathbb{R}^n$ **TRL:** https://znanium.com/catalog/product/103659

исключен из списка дополнительной литературы:

Кудинов, Ю. И. Практикум по основам современной информатики: учебное пособие / Ю. И. Кулинов, Ф. Ф. Пащенко, А. Ю. Келина. — Санкт-Петербург : Лань, 2011. — 352 с. — ISBN 978-5-8114-1152-8. — Текст: электронный // Лань: электроннобиблиотечная система. - URL: https://e.lanbook.com/book/68471

добавлен в список дополнительной литературы:

Подготовка и редактирование документов в MS WORD : учебное пособие / E.A. Баринова, А.С. Березина, А.Н. Пылькин, Е.Н. Степуро. - Москва: КУРС: ИНФРА-М, 2020. - 184 с. - ISBN 978-5-906923-23-3. - Текст : электронный. - URL: https://znanium.com/catalog/product/1093085

Актуализированная рабочая программа дисциплины «Информационные технологии в сфере экологической безопасности» рассмотрена и утверждена на заседании кафедры «Экономическая кибернетика» «28» августа 2020 года (протокол № 1).

Заведующий кафедрой

**ИТОЛПИСЬ** 

С.И. Ткачев

Дополнения и изменения, внесенные в рабочую программу дисциплины «Информационные технологии в сфере экологической безопасности» на 2020/2021 учебный год:

#### **Сведения об обновлении лицензионного программного обеспечения**

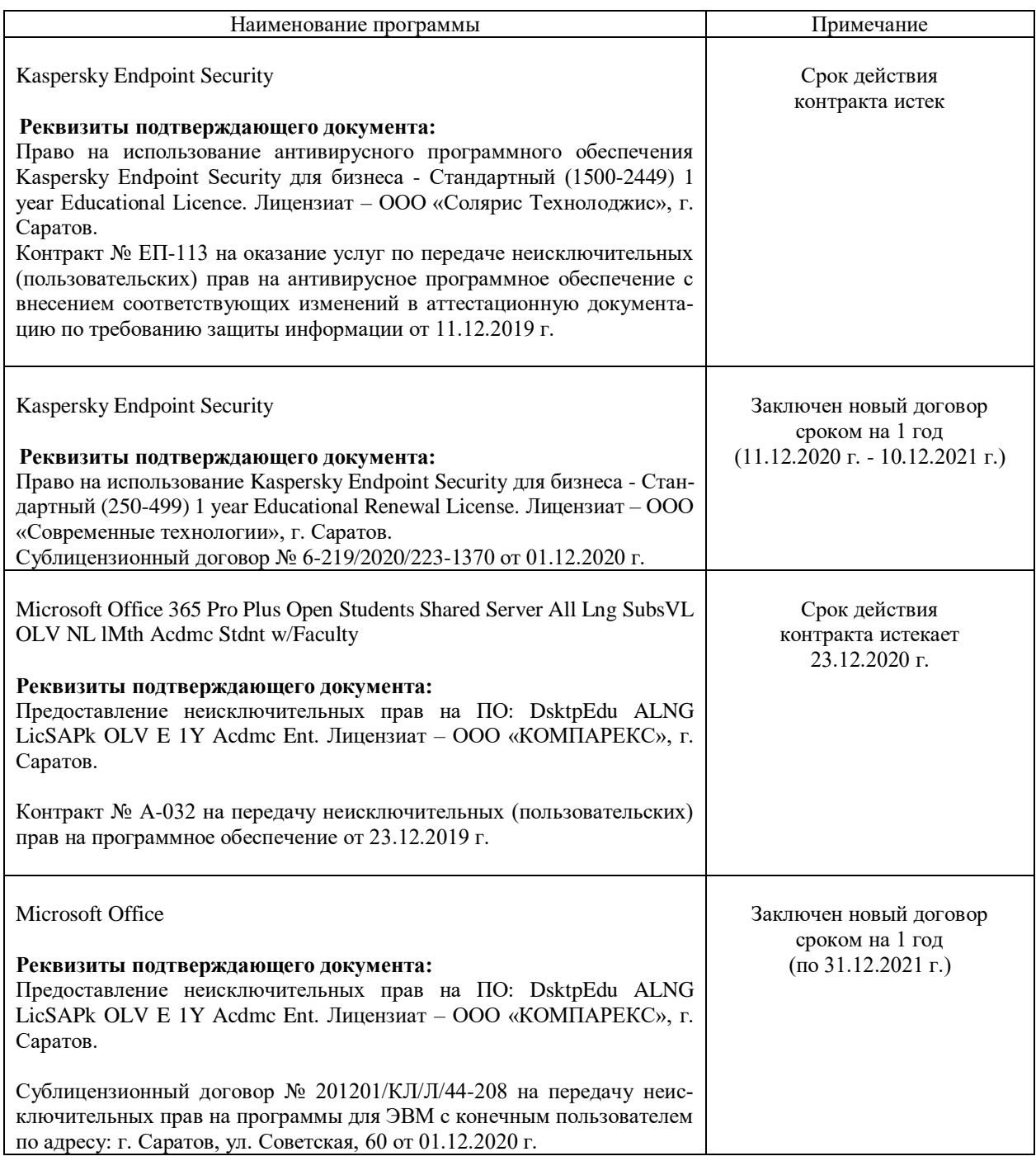

Актуализированная рабочая программа дисциплины «Информационные технологии в сфере экологической безопасности» рассмотрена и утверждена на заседании кафедры «Экономическая кибернетика» «03» декабря 2020 года (протокол № 4).

Заведующий кафедрой  $\begin{array}{c} \begin{array}{c} \end{array}$   $\begin{array}{c} \end{array}$   $\begin{array}{c} \end{array}$   $\begin{array}{c} \end{array}$   $\begin{array}{c} \end{array}$   $\begin{array}{c} \end{array}$   $\end{array}$   $\begin{array}{c} \end{array}$   $\begin{array}{c} \end{array}$   $\begin{array}{c} \end{array}$   $\begin{array}{c} \end{array}$   $\begin{array}{c} \end{array}$   $\begin{array}{c} \end{array}$   $\begin{array$ 

(nomes)